## 目録検索機(OPAC)の使い方

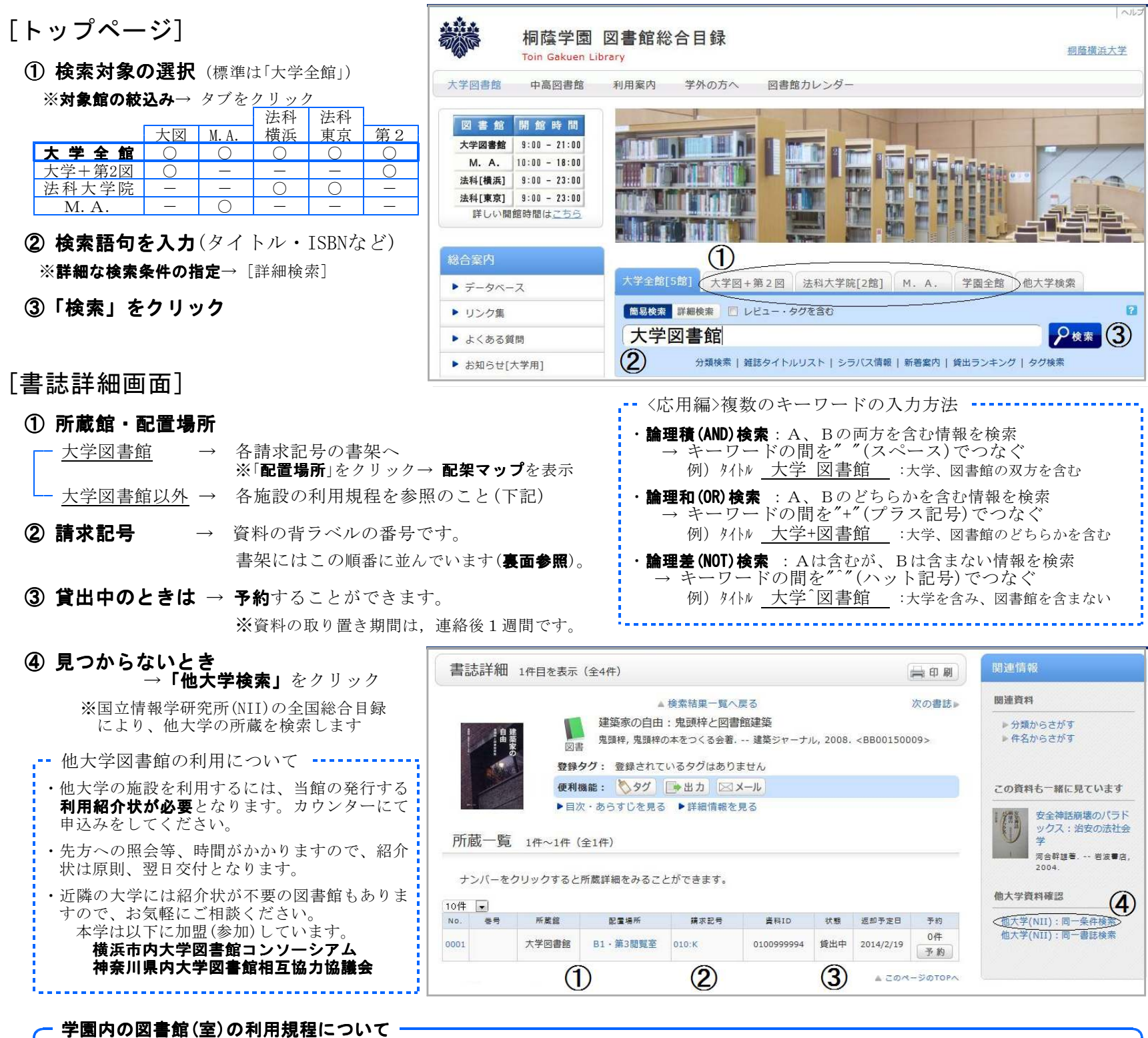

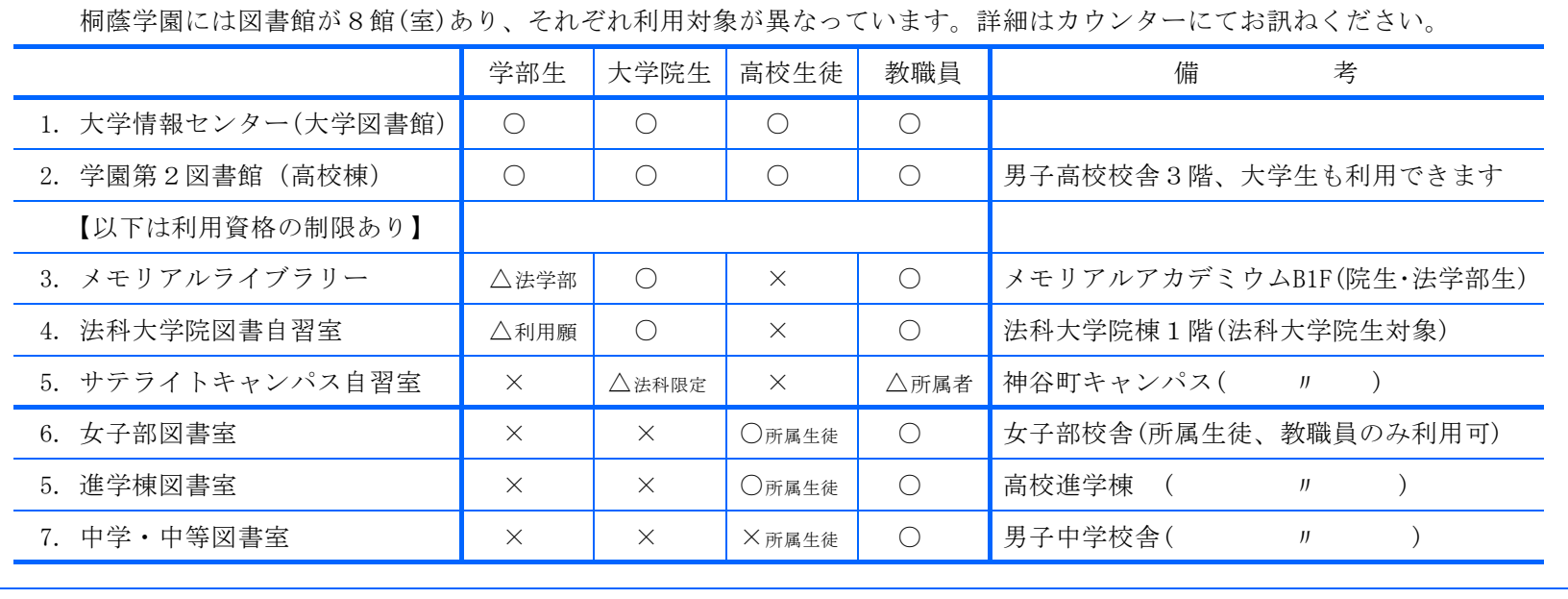

図書館ホームページ(自宅からも所蔵検索ができます)

[URL] → http://ufinity.toin.ac.jp/